# **POSTGRESQL**

# **NDBI040: PRACTICAL CLASS 7**

Tutor: Pavel Čontoš; December 2nd 2020

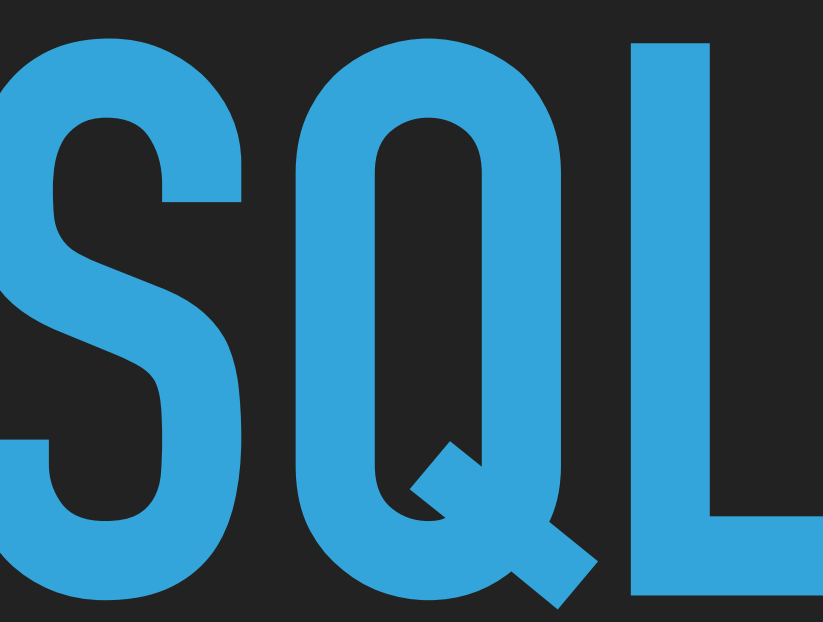

### **(RECOMMENDED) REQUIREMENTS**

- ▸ Database concepts
- ▸ Advanced knowledge of SQL

▸ NetBeans IDE or pgAdmin or psql ▸ macOS / Linux command line or PuTTy / WinSCP on Windows

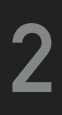

### **SERVER ACCESS**

#### **CONNECT TO NOSQL SERVER**

- ▶ SSh on macOS / Linux
- ▸ PuTTy on Windows
- ▸ [nosql.ms.mff.cuni.cz:42222](http://nosql.ms.mff.cuni.cz:42222)
- ▸ Login and password send by e-mail
- ▸ Change your initial password (if not yet changed) by passwd

- ▶ SCP on macOS / Linux
- ▸ WinSCP on Windows

#### **TRANSFER FILES**

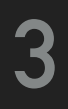

#### **POSTGRESQL**

- ▸ Widely used open source multi-model DBMS\*
	- ▸ Originally relational database (relational model)
	- ▶ Secondary document store (XML, JSON, TextSearch)
- ▶ Supports native XML
	- ▸ SQL/XML
	- ▸ <https://www.postgresql.org/docs/11/datatype-xml.html>
- ▸ Supports native JSON since 9.2 (2012)
	- ▸ SQL/JSON
	- ▸ SQL/JSON Path Language added in version 12 (out of scope of practical class)
- ▶ Supports Text Search
	- ▸ <https://www.postgresql.org/docs/11/textsearch.html>

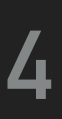

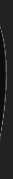

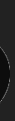

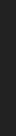

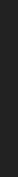

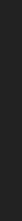

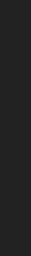

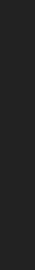

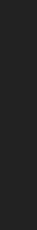

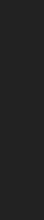

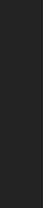

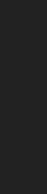

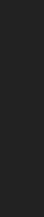

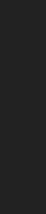

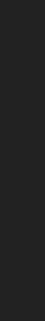

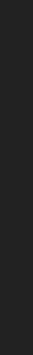

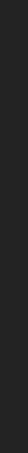

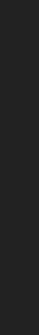

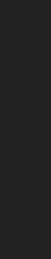

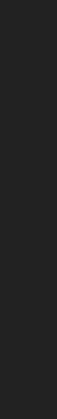

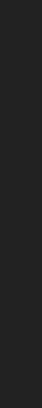

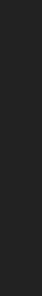

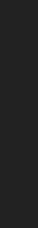

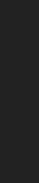

#### \* <https://db-engines.com/en/system/PostgreSQL>

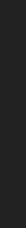

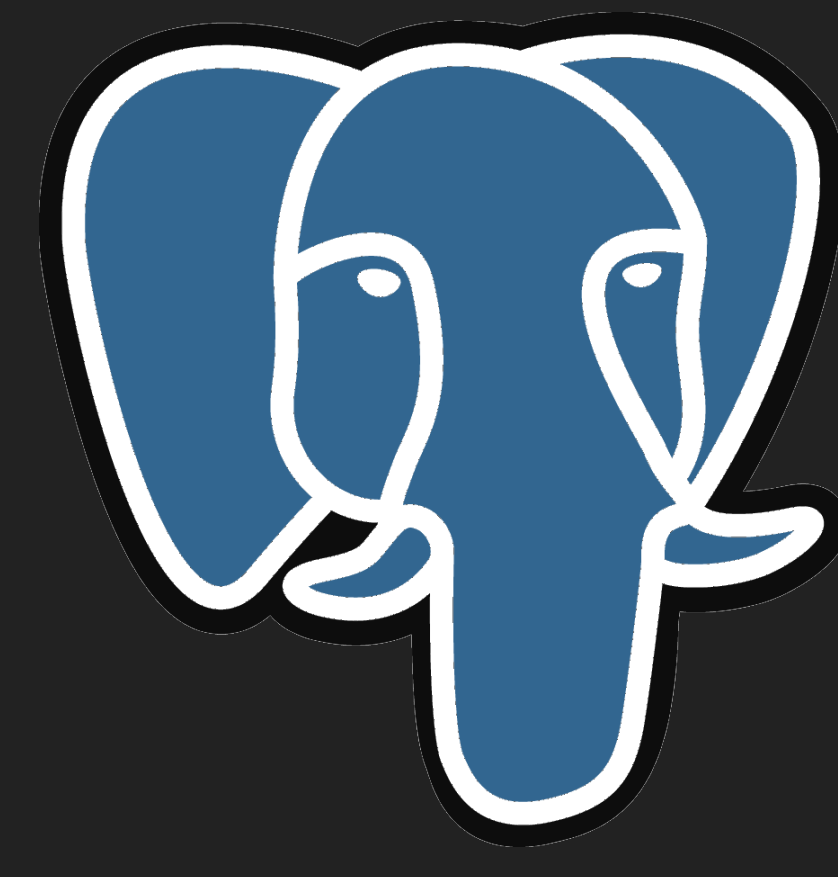

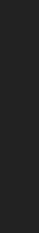

# **POSTGRESQL**

#### **START POSTGRESQL SHELL**

▸ psql

#### **BASIC COMMANDS**

- $\rightarrow$  \?
	- ▸ Displays a brief description
- $\rightarrow$  \q
	- ▸ Closes the current connection
- $\rightarrow \lceil \cdot \rceil$ 
	- ▸ Lists all databases in the current server (with additional information)
- ▸ \c m201\_student
	- ▸ Connect to the appropriate database

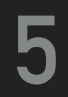

# **DATA TYPES: JSON, JSONB**

▸ JSON-specific functions and operators for JSON, JSONB data types

#### **JSON**

- ▸ Exact copy of the input text as JSON
- ▶ Processing functions must reparse JSON on every execution
- ▸ Preserves the order of object keys, keeps duplicate object keys

#### **JSONB**

- ▸ Stored in decomposed binary format (slower saving due to conversion overhead)
- ▸ Faster to process, no reparsing is needed
- ▶ Additional functions and operators are provided (i.e. comparison operators <, >, <=, >=, =, <>, !=)
- ▸ Supports indexing

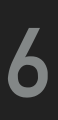

# **EXERCISE 1: DATA TYPES (SOLVED)**

▸ Compare JSON and JSONB data types

▸ SELECT '{ "title": { "cs": "Samotari", "en": "Loners" }, "year":

2.0e+3, "rating": 84, "length": 103, "actors": [ "trojan", "machacek", "schneiderova" ], "genres": [ "comedy", "drama" ], "country": [ "CZ", "SI" ] }'::json;

▸ SELECT '{ "title": { "cs": "Samotari", "en": "Loners" }, "year": 2.0e+3, "rating": 84, "length": 103, "actors": [ "trojan", "machacek", "schneiderova" ], "genres": [ "comedy", "drama" ], "country": [ "CZ", "SI" ] }'::jsonb;

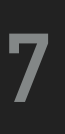

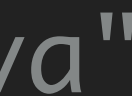

- ▸ Create a new table for actors
	- ▸ Columns: text identifier (id) , json data (data), text array movies (movies)
- ▸ Create a new table for movies
	- ▶ Columns: text identifier (id), jsonb data (data)

### **EXERCISE 2: CREATE TABLE**

- $\rightarrow \det[+]$ 
	- ▸ Lists all tables in database (with additional information)
- ▸ \d[+] TABLE\_NAME
	- ▸ Describes a table (with additional information)

#### **BROWSE EXISTING TABLES**

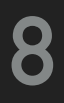

#### **INSERT**

▸ INSERT INTO movies (id,data) VALUES ('medvidek','{ "title" : "Medvidek", "year": 2007,

▸ INSERT INTO movies (id,data) VALUES ('zelary','{ "title": "Zelary", "year": 2003,

- ▸ Insert data about movies into table movies
- "rating": 53, "length": 100 }');
- "rating":81, "length":142, "actors": [ ], "genres": [ "romance", "drama" ] }');
- ▸ INSERT INTO movies (id,data) VALUES ('kolja','{ "title": "Kolja", "year": 1996, "rating":86, "length":105, "awards": [ { "type": "Czech Lion", "year": 1996 }, { "type": "Academy Awards", "category": "A", "year": 1996 } ] }');

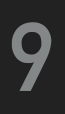

#### **UPDATE AND DELETE (JSONB)**

#### ▶ Operator | |

- ▸ Concatenates two jsonb values into a new jsonb value
- ▸ UPDATE movies SET data = data || '{"id": "medvidek" }' WHERE id = 'medvidek';
- ▸ Operator
	- ▸ Deletes (multiple) key/value pair(s), string elements or array element
	- ▸ UPDATE movies SET data = data 'id' WHERE id = 'medvidek';
	- ▸ UPDATE movies SET data = data ARRAY['actors','genres'] WHERE id = 'zelary';
- ▸ Operator #-
	- ▸ Deletes the field or element with specified path
	- ▸ UPDATE movies SET data = data #- '{awards,0}' WHERE id = 'kolja';

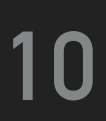

# **INSERT SAMPLE DATA**

▸ First, delete existing data ▸ DELETE FROM movies;

▸ Download file data.txt from the practical class website and

insert sample data to your database

#### **11**

# **JSON AND JSONB OPERATORS**

#### ▸ Operator ->

- ▸ Get JSON object field by key or JSON array element (indexed from 0, negative integers count from the end)
- ▶ Allows operator chaining, e.g. DOCUMENT -> 'A' -> 1 -> 'C'
- ▸ SELECT data -> 'name' AS name FROM actors;
- ▸ Operator ->>
	- ▶ Get JSON array element or JSON object field as text
	- ▸ SELECT data ->> 'name' AS name FROM actors;
- ▸ Chaining:
	- ▸ SELECT \* FROM actors WHERE data -> 'name' ->> 'first' = 'Ivan';
	- ▸ SELECT data ->> 'name' ->> 'last' AS lastname FROM actors;

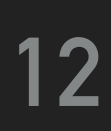

# **JSON AND JSONB OPERATORS**

- ▸ Operator #>
	- ▸ Get JSON object at specified path
	- ▸ SELECT data #> '{awards,0}' -> 'type' AS award FROM movies;

- ▸ Operator #>>
	- ▸ Get JSON object at specified path as text
	- ▸ SELECT data #>> '{actors,1}' AS name FROM movies;

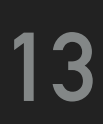

### **ADDITIONAL JSONB OPERATORS**

#### ▸ Operator @>

- ▸ Test whether left JSON value contains the right JSON path/value at the top level
- ▸ SELECT data -> 'title' FROM movies WHERE data @> '{"length" : 100}';

- ▸ Operator <@
	- ▸ Test whether are left JSON path/value entries contained at the top level within the right JSON value
	- ▸ SELECT data -> 'title' FROM movies WHERE '{"length" : 103}' <@ data;
- ▸ Operator ?
	- ▸ Test whether the string exists as a top-level key within the JSON value
	- ▸ SELECT data -> 'title' FROM movies WHERE data ? 'awards';

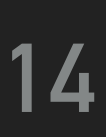

# **ADDITIONAL JSONB OPERATORS**

- ▶ Operator ? |
	- ▸ Test whether any of the string values exist as a top-level keys
	- ▸ SELECT data->'title' AS title FROM movies WHERE data ?| ARRAY['awards','actors'];

- ▸ Operator ?&
	- ▸ Test whether all of the string values exist as a top-level keys
	- ▸ SELECT data->'title' AS title FROM movies WHERE data ?& ARRAY['awards','actors'];

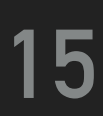

### **TYPE CASTS**

- ▸ Specifies a conversion from one data type to another
	- ▸ CAST ( expression AS type )
	- ▸ expression::type

SELECT data -> 'length' FROM movies WHERE data ->> 'length' > '100'; SELECT data -> 'length' FROM movies WHERE (data ->> 'length')::INTEGER > 100;

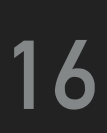

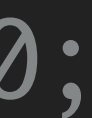

# **JSON CREATION FUNCTIONS**

- ▸ to\_json[b](anyelement)
	- ▸ Returns the value as JSON or JSONB
	- ▸ SELECT to\_jsonb(movies) AS movies\_json FROM actors;
- ▸ array\_to\_json(anyarray [, pretty\_bool])
	- ▶ Returns the array as a JSON array
	- ▸ SELECT array\_to\_json(movies, true) AS movies\_json FROM actors;
- ▸ row\_to\_json(record [, pretty\_bool])
	- ▸ Returns the row as a JSON object
	- ▸ SELECT row\_to\_json(row, true) FROM (SELECT \* FROM actors) row;

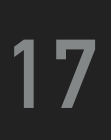

# **JSON CREATION FUNCTIONS**

- ▸ json[b]\_object(text[])
	- ▸ Builds a JSON object out of a text array.
	- ▸ SELECT jsonb\_object(ARRAY['id',id,'type', data->>'actors']) FROM movies;
- ▸ json[b]\_object(keys text[], values text[])
	- ▸ Builds a JSON object out of keys and values from two separate arrays.
	-

▸ SELECT jsonb\_object(ARRAY['id','actors'], ARRAY[id, data->>'actors']) FROM movies;

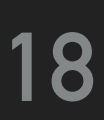

### **JSON PROCESSING FUNCTIONS**

- ▸ json[b]\_array\_length(json[b])
	- ▸ Returns the number of elements in the outermost JSON array
	- ▸ SELECT data FROM movies WHERE jsonb\_array\_length(data -> 'actors') > 3;
- ▸ json[b]\_each(json[b])
- ▸ json[b]\_each\_text(json[b])
	- ▸ Expands the outermost JSON object into a set of key/value pairs. The returned values can be represented as a text
	- ▸ SELECT json\_each(data) FROM actors;
	- ▸ SELECT jsonb\_each\_text(data) FROM movies;
- ▸ json[b]\_object\_keys(json[b])
	- ▸ Returns set of keys in the outermost JSON object
	- ▸ SELECT jsonb\_object\_keys(data) FROM movies WHERE id = 'kolja';

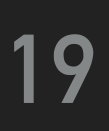

# **JSON PROCESSING FUNCTIONS**

- ▸ json[b]\_array\_elements(json[b])
- ▸ json[b]\_array\_elements\_text(json[b])
	- ▸ Expands a JSON array to a set of JSON (or text) values
	- ▸ SELECT jsonb\_array\_elements(data -> 'actors') FROM movies WHERE id = 'medvidek';
- ▸ json[b]\_typeof(json[b])
	-
	- ▸ SELECT id, jsonb\_typeof(data -> 'title') FROM movies;

▸ Returns the type (object, array, string, number, boolean, and null) of the outermost JSON value as a text string

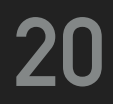

### **JSON PROCESSING FUNCTIONS**

- ▸ jsonb\_set(target jsonb, path text[], new\_value jsonb [, create\_missing boolean])
	- ▸ Replaces a value inside a JSON at the defined position
	- ▸ UPDATE movies SET data=jsonb\_set(data, '{actors,1}', '"geislerova"') WHERE data->>'title'='Medvidek';
- ▸ jsonb\_insert(target jsonb, path text[], new\_value jsonb [, insert\_after boolean])
	- ▸ Inserts a value to a JSON at the defined position
	- ▸ UPDATE movies SET data=jsonb\_insert(data, '{actors,1}', '"machacek"') WHERE data->>'title'='Medvidek';
- ▸ jsonb\_pretty(from\_json jsonb)
	- ▸ Returns JSON as intended JSON text
	- ▸ SELECT jsonb\_pretty(data) FROM movies;

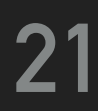

# **AGGREGATE FUNCTIONS**

- ▸ min(expression)
	- ▸ Minimum value of expression across all non-null input values
- ▸ max(expression)
	- ▸ Maximum value of expression across all non-null input values
- ▸ avg(expression)
	- ▸ The arithmetic mean of all non-null input values
- ▸ sum(expression)
	- ▸ Sum of expression across all non-null input values
- ▸ count(expression)
	- ▸ Number of input rows for which the value of expression is not null, e.g. count(\*)
- ▸ every(expression)

▸ True if all input values are true, otherwise false

▸ ...

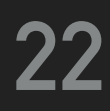

# **EXERCISE 3: AGGREGATE FUNCTIONS (SOLVED)**

▸ Determine minimal, maximal, average and sum of lengths of movies, count movies in database and

decide whether all the movies are longer than 100 minutes.

#### **SELECT**

- MIN ((data ->> 'length')::INTEGER) AS min\_length,
- MAX ((data ->> 'length')::INTEGER) AS max\_length,
- AVG ((data ->> 'length')::INTEGER) AS average\_length,
- SUM ((data ->> 'length')::INTEGER) AS sum\_length,
- COUNT (data ->> 'length') AS count\_movies,

 EVERY ((data ->> 'length')::INTEGER > 100) AS all\_long FROM movies;

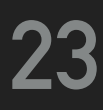

#### **JSONB INDEXING**

- d movies.
- ▸ \d actors

- ▸ Improves query speed
	- ▸ CREATE INDEX movies\_index ON movies ((data->>'year'));
- ▸ Multi-column indexes are allowed
	- (data ->> 'year') DESC);

▸ CREATE INDEX actors\_index ON actors ((data -> 'name' ->> 'last'),

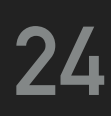

- ▸ Find all actors born after year 1966
	- ▸ Sort actors from youngest to oldest
	- ▸ Return only actor name and surname

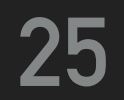

# ▸ Find all movies having Czech and English titles

▸ Return Czech and English title only

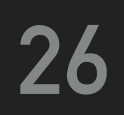

#### ▸ Find all movies that are comedies and dramas at the same time or have a rating

- 80 or more
	- ▸ Sort result according to theirs rating in descending order
	- ▸ Return movie title, genres and rating

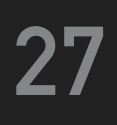

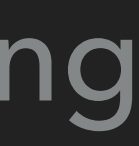

#### ▸ Find all movies that were awarded by Czech Lion

#### ▸ Return title of the movie

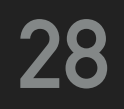

- ▸ Find movies filmed between years 2000 and 2006 such that they have a director specified
	- ▸ Sort result according to year in descending order
	- ▸ Return only movie title, year and director

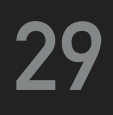

- ▸ Find movie with Czech title equal to "Vratne lahve".
	- ▸ Note that property title may be either string or object having nested properties
	- ▸ Return only title

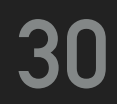

#### ▸ Find all movies that have more than average number of actors across all the

- movies
	- ▸ Return movie title and number of actors

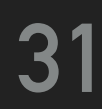

- ▸ Find all movies filmed after 2000
	- ▸ Sort movies according to number of actors in descending order
	- ▸ Return movie title, year and number of actors as a JSON
	- ▸ Apply pretty print

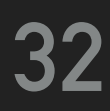

#### **REFERENCES**

- ▸ PostgreSQL
	- ▸ <https://www.postgresql.org>
- ▸ JSON Types
	- ▸ <https://www.postgresql.org/docs/current/datatype-json.html>
- ▸ JSON Functions and Operators
	- ▸ <https://www.postgresql.org/docs/11/functions-json.html>
- ▸ Aggregate Functions
	- ▸ <https://www.postgresql.org/docs/11/functions-aggregate.html>

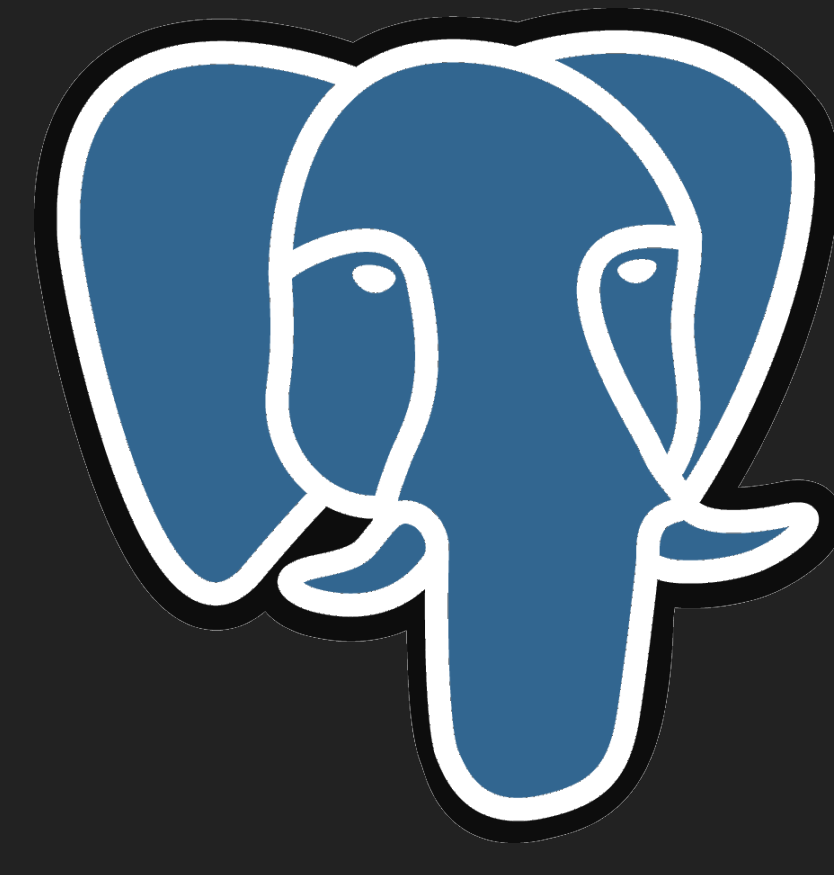

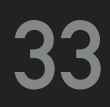

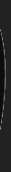

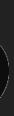

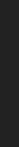

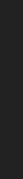

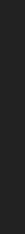

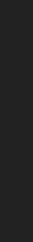

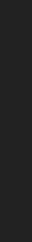

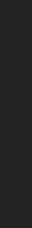

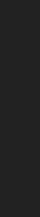

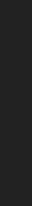

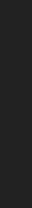

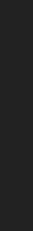

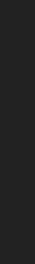

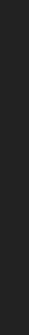

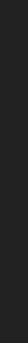

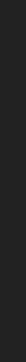

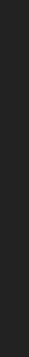

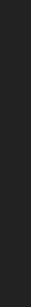

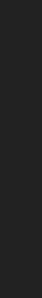

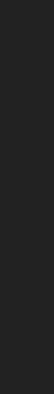

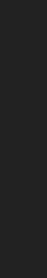

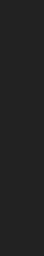

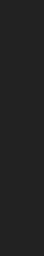

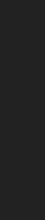

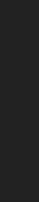